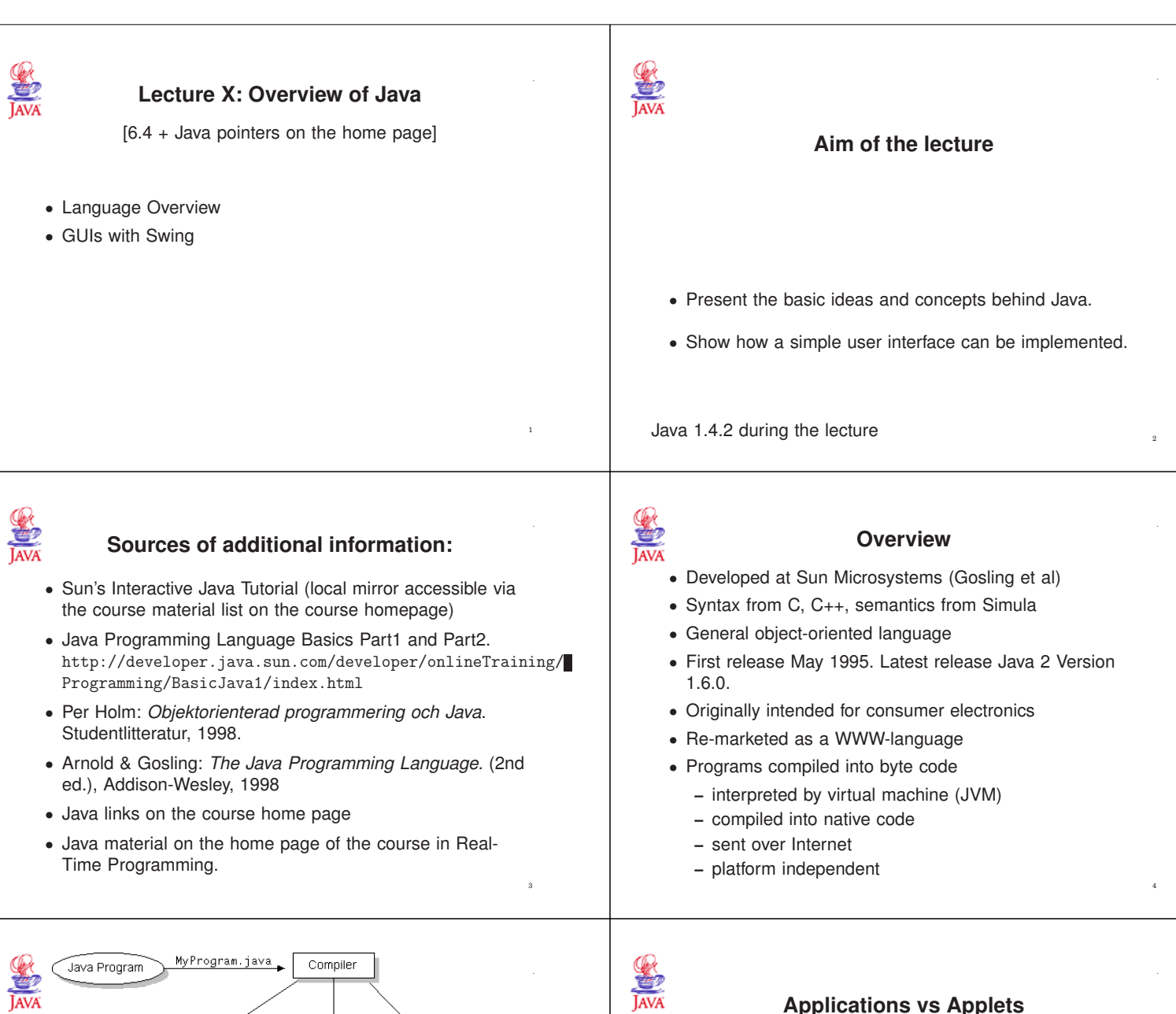

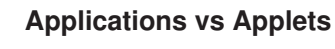

Java applications:

• stand-alone programs

Java applets:

• runs within Java-enabled browsers (clients)

6

Java servlets:

5

Interpreter

Ţ

My<br>Progam

Sun Ultra Solaris

Đ

Interpreter

My .....<br>Progar

Power Macintosh<br>System 8

 $\label{eq:interpreter} \text{Interpreter}$ 

My<br>Progam

PC-Compatible<br>
Windows NT

 $\equiv$ 

• runs within network servers

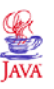

# **The Java Language**

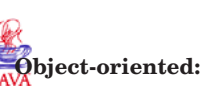

extensions

**Network-oriented:**

Aim: A simple, object-oriented, network-oriented, robust, secure, architecture neutral, portable, high-performance, multithreaded, dynamic language.

#### **Simple:**

- easy to learn
- based on today's practice  $\rightarrow$  borrow C<sub>++</sub> syntax
- difficult issues omitted, e.g., operator overloading, multiple inheritance, ..
- automatic garbage collection

• strongly typed language

• extensive compile-time checking

• safe references instead of unsafe pointers

classes into the JVM in a safe way

resources (file system, network, ...)

int m, n; // Integer variables double x, y; // Real variables double z = 0.89; // Initialization

 $//$  Modulo 8

• small size

**Robust:**

**Secure:**

interpreted

### **Comments**

8

• the object-oriented features of Simula and C++ with some

- // A Line comments. Extends to the end of line
- /\* A multi-line comment that continues on multiple lines \*/

• full support for networked applications

• open and access objects across the net

• TCP/IP protocols (HTTP, FTP)

/\*\* Documentation comment. Only immediately before a class or method declaration. Used by the java-doc tool \*/

Multi-line comments may not be nested.

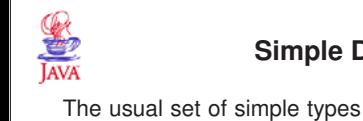

boolean b; char ch;

 $b = true;$  $ch = 'x';$ 

 $n = 3 * (5 + 1)$ ;  $x = y / 1.4$ ;<br>  $n = m % 8$ ;

## **Simple Declarations**

Numeric Expressions

 $=$  for assignment,  $=$  for comparison

• the byte code verifier verifies the byte code before it is

• the class loader is responsible for loading compiled Java

• the security manager handles platform-level security by checking whether or not a program may access platform

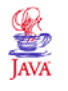

9

# **Type Casting**

Explicit type conversion (casting)

double radians; int degrees; ... degrees = radians \* 180 / 3.14; // Error degrees = (int) (radians \* 180 / 3.14) // OK

12

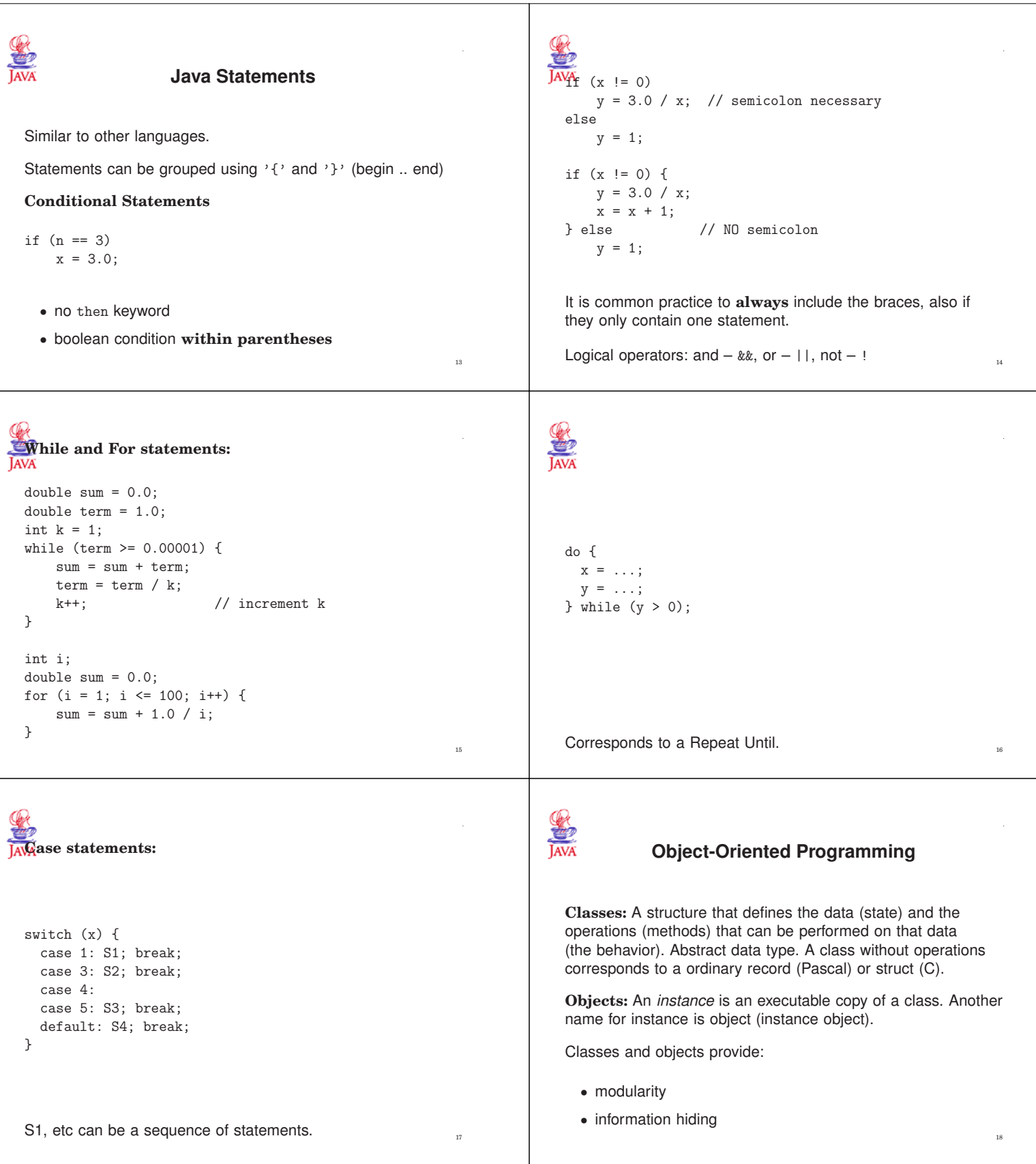

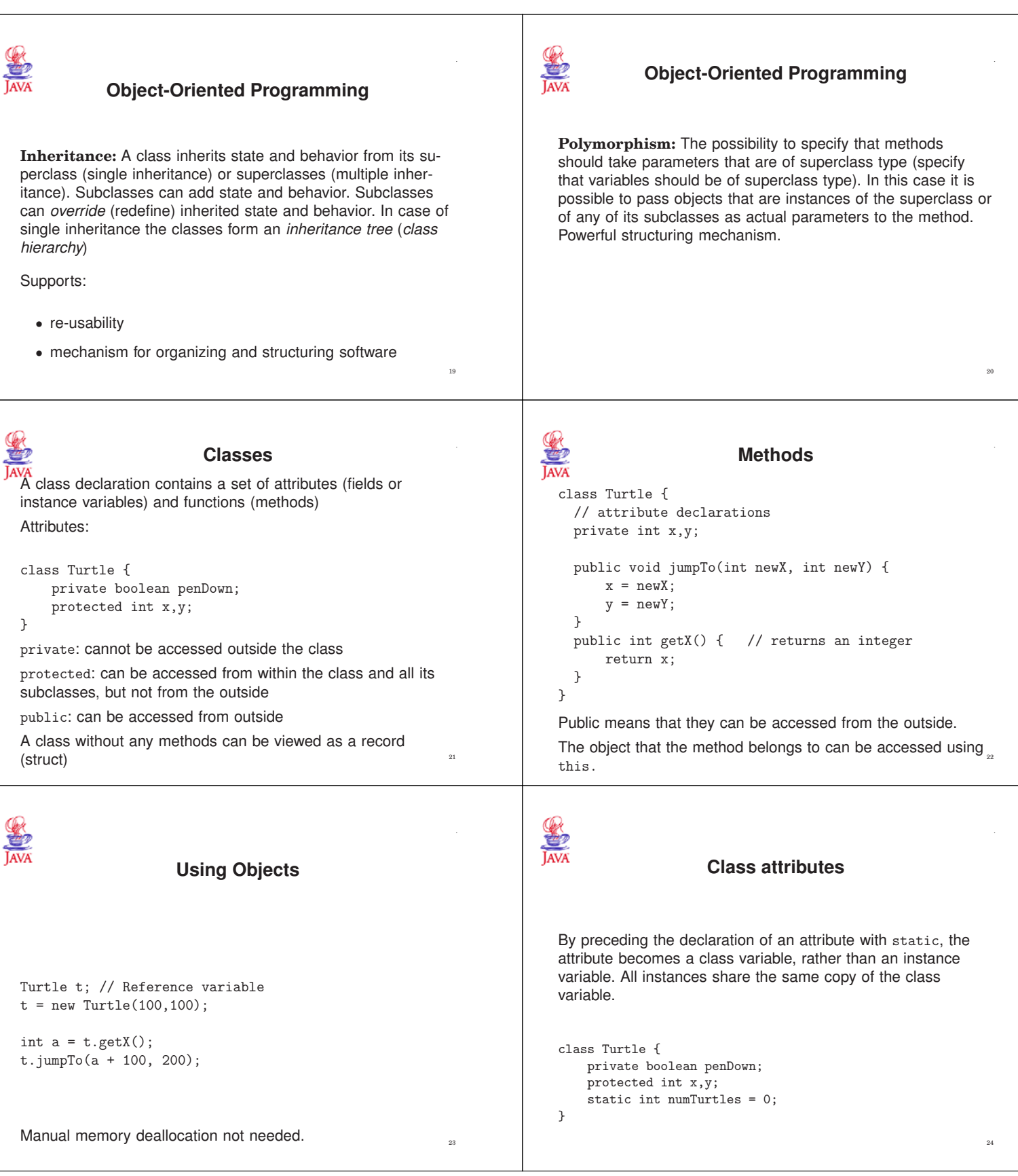

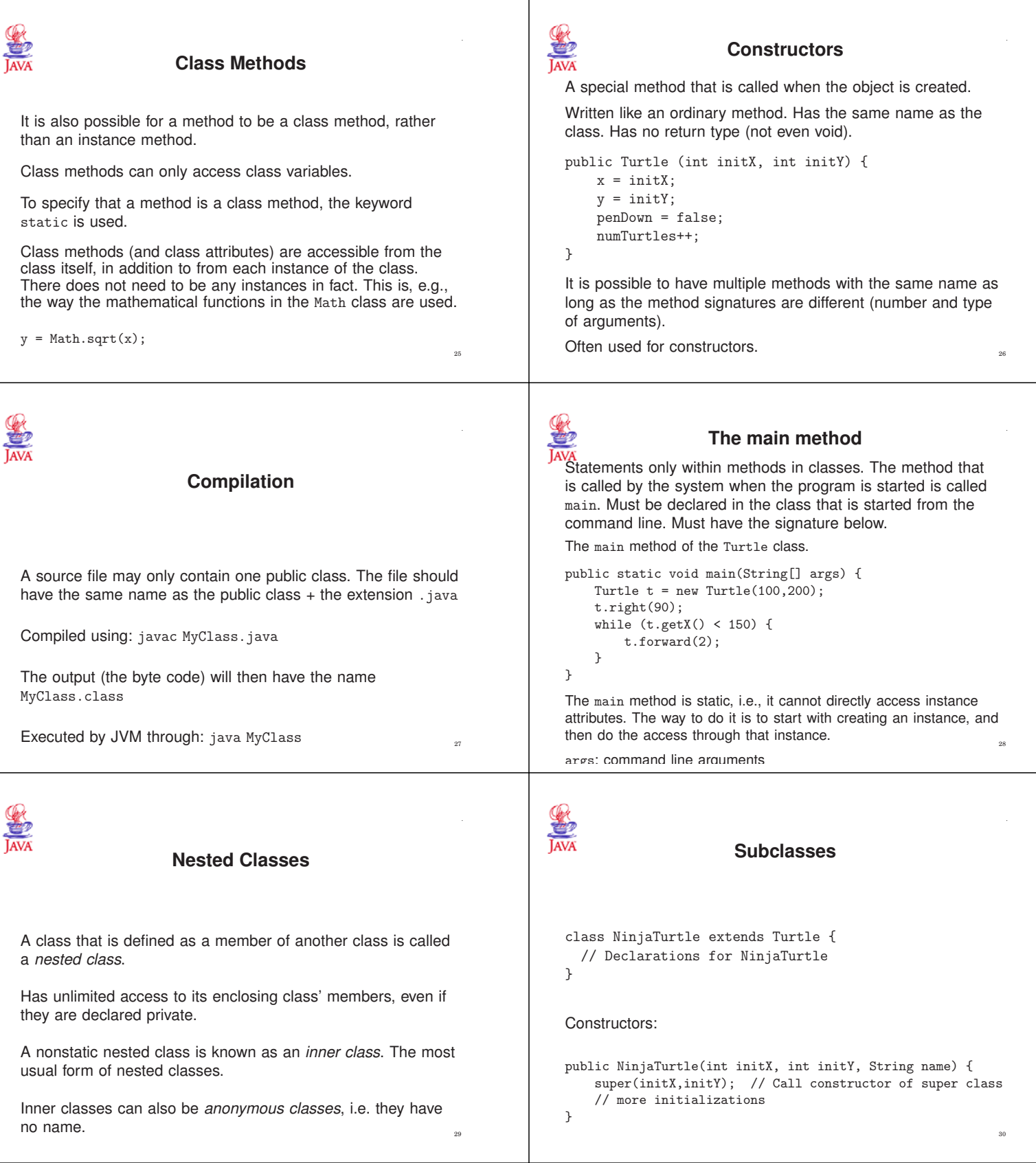

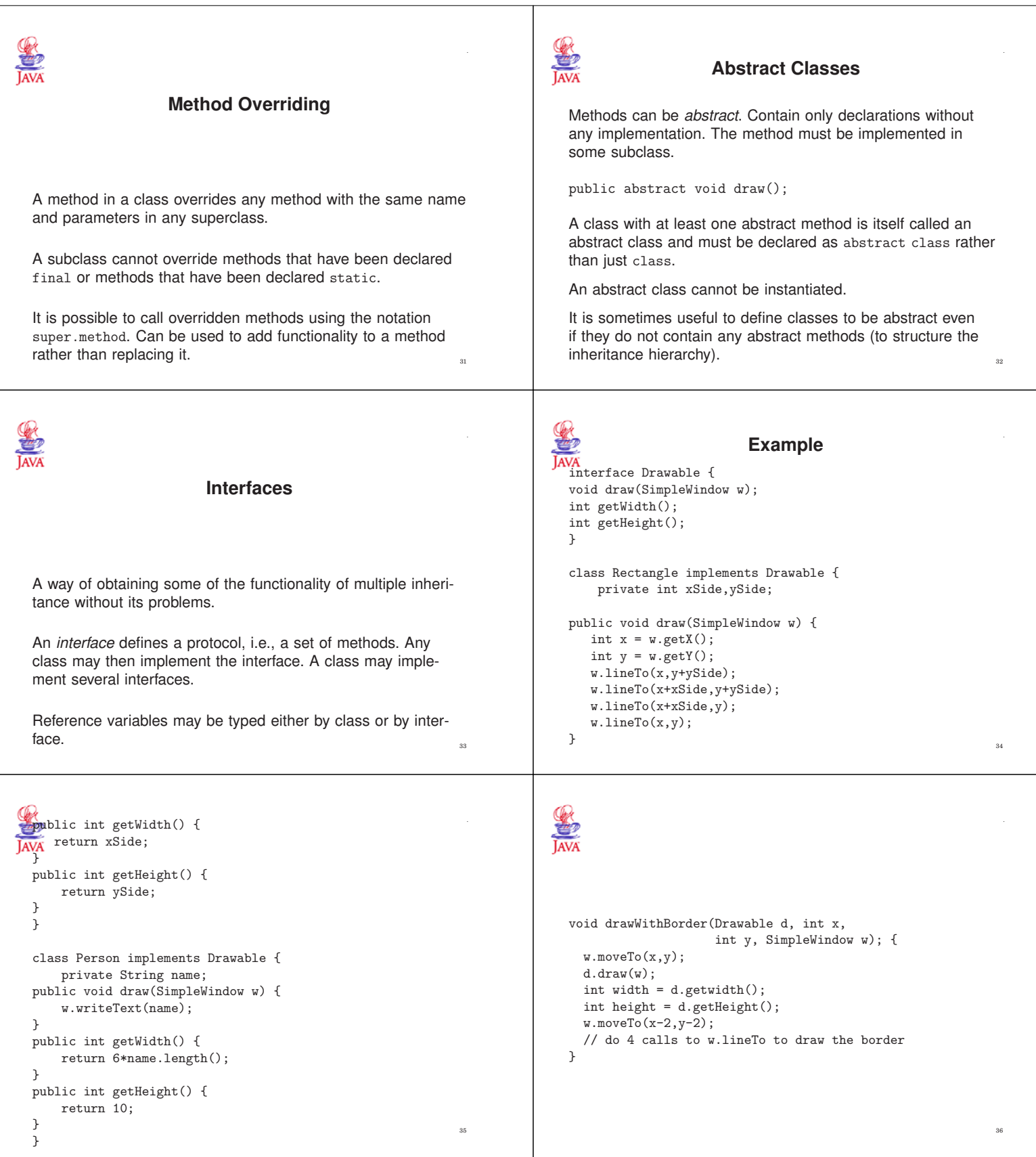

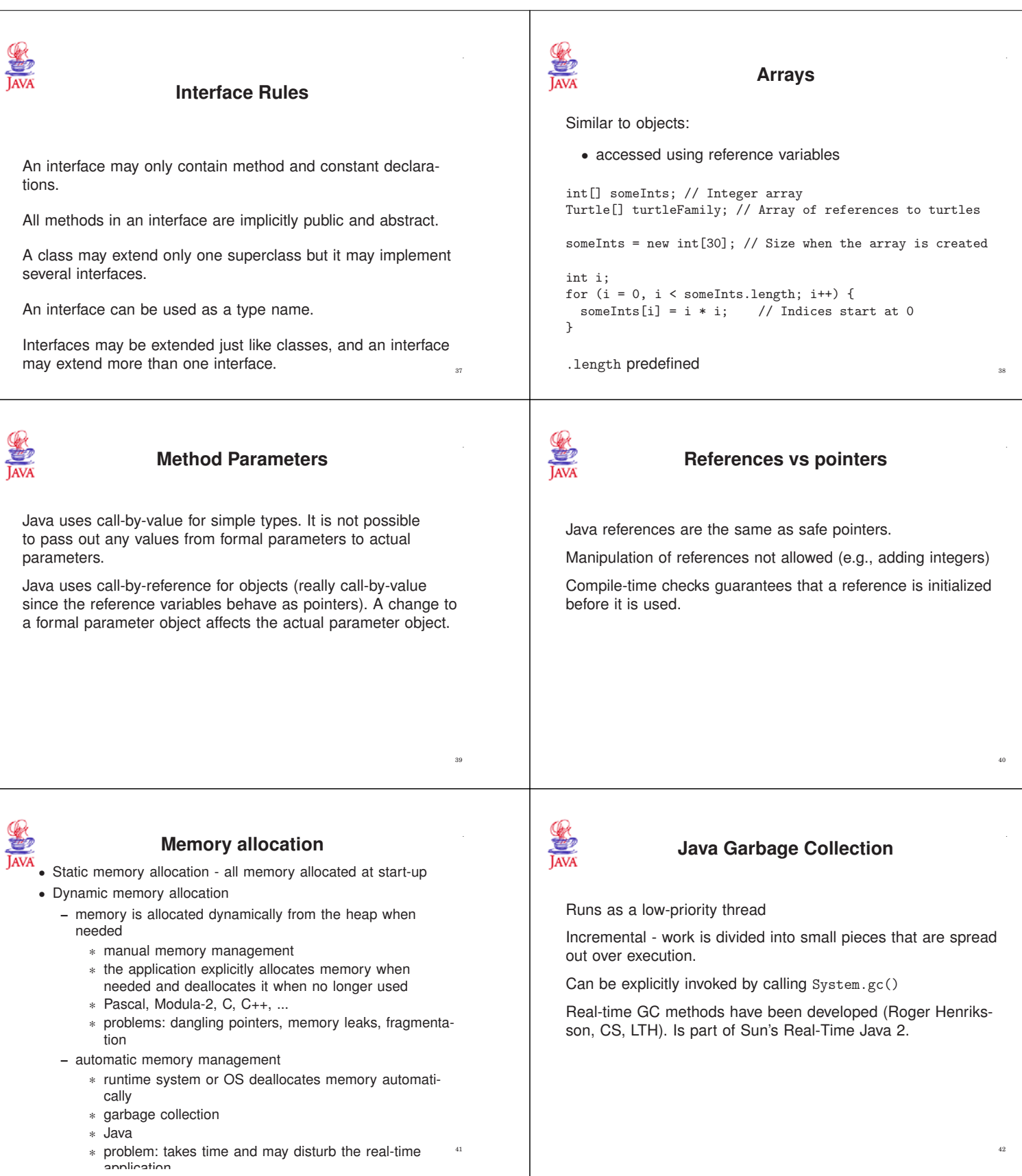

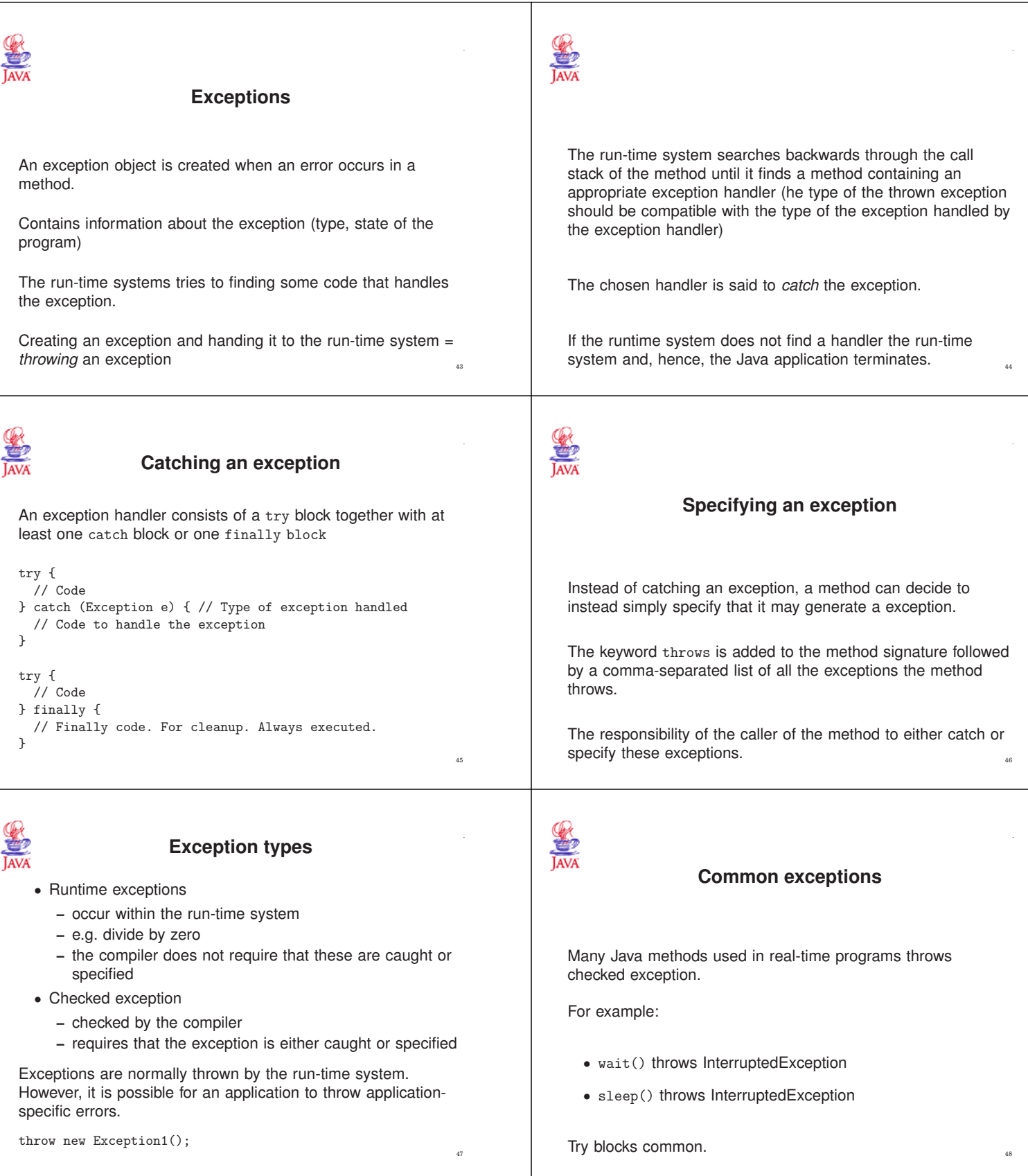

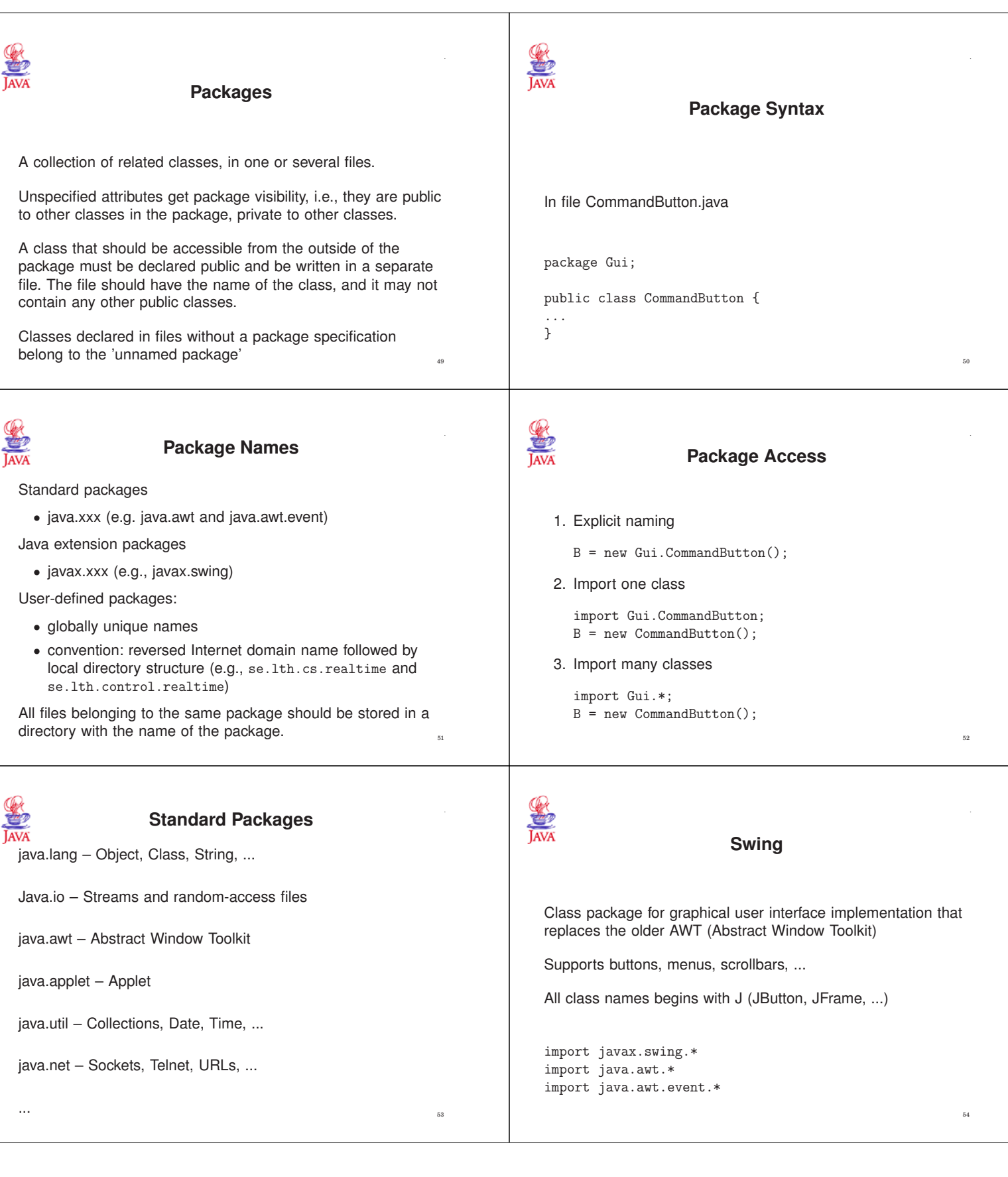

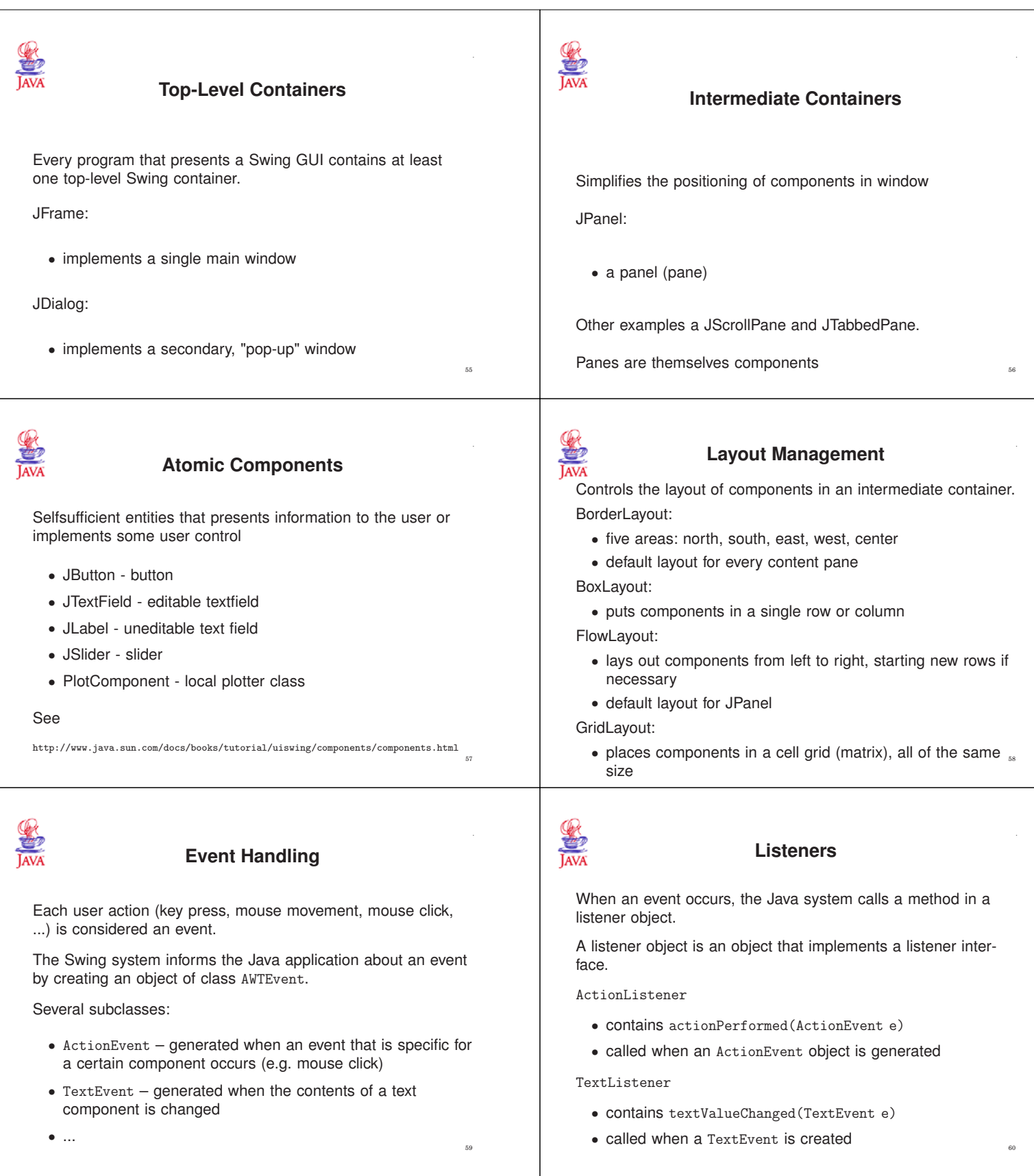

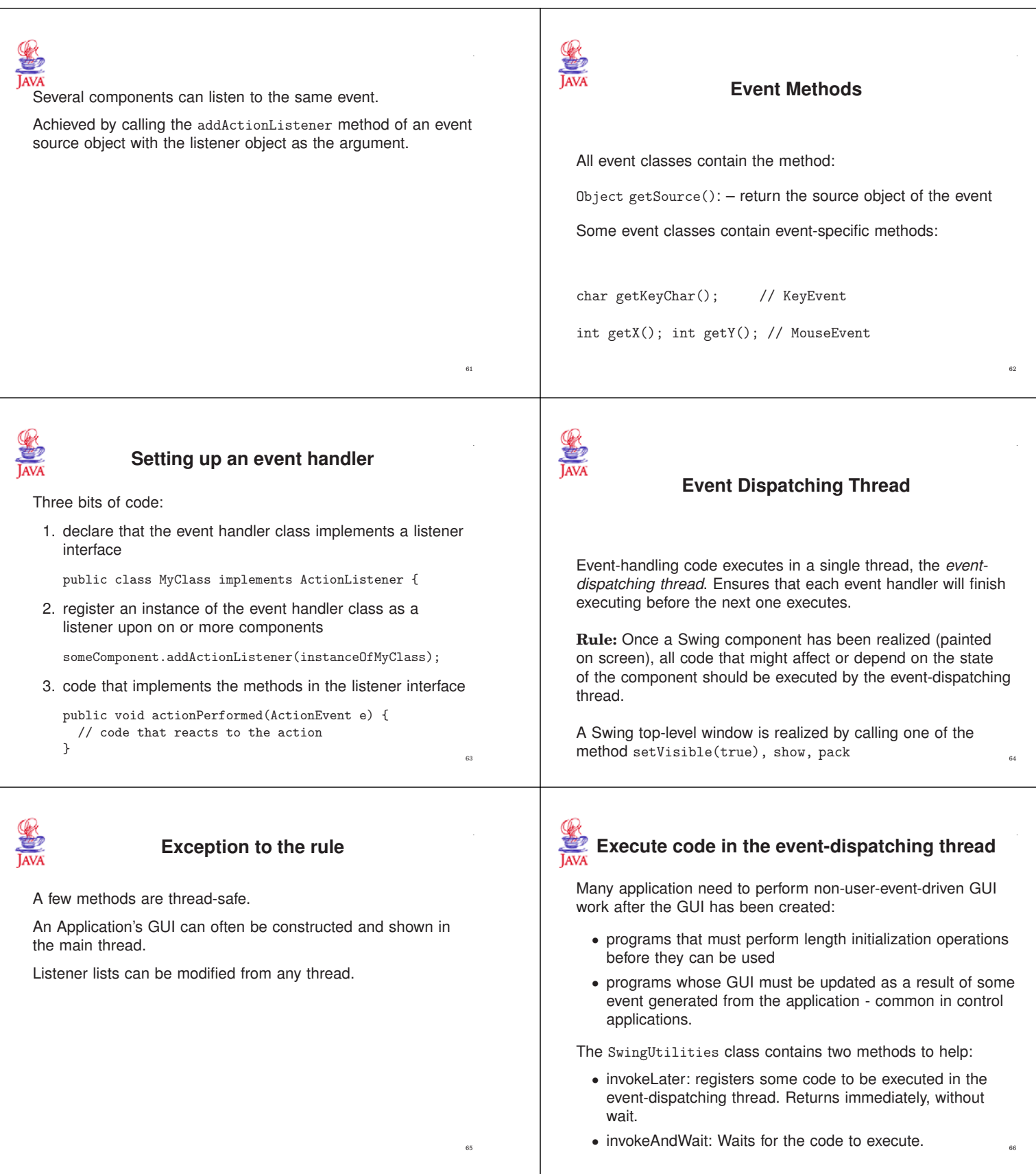

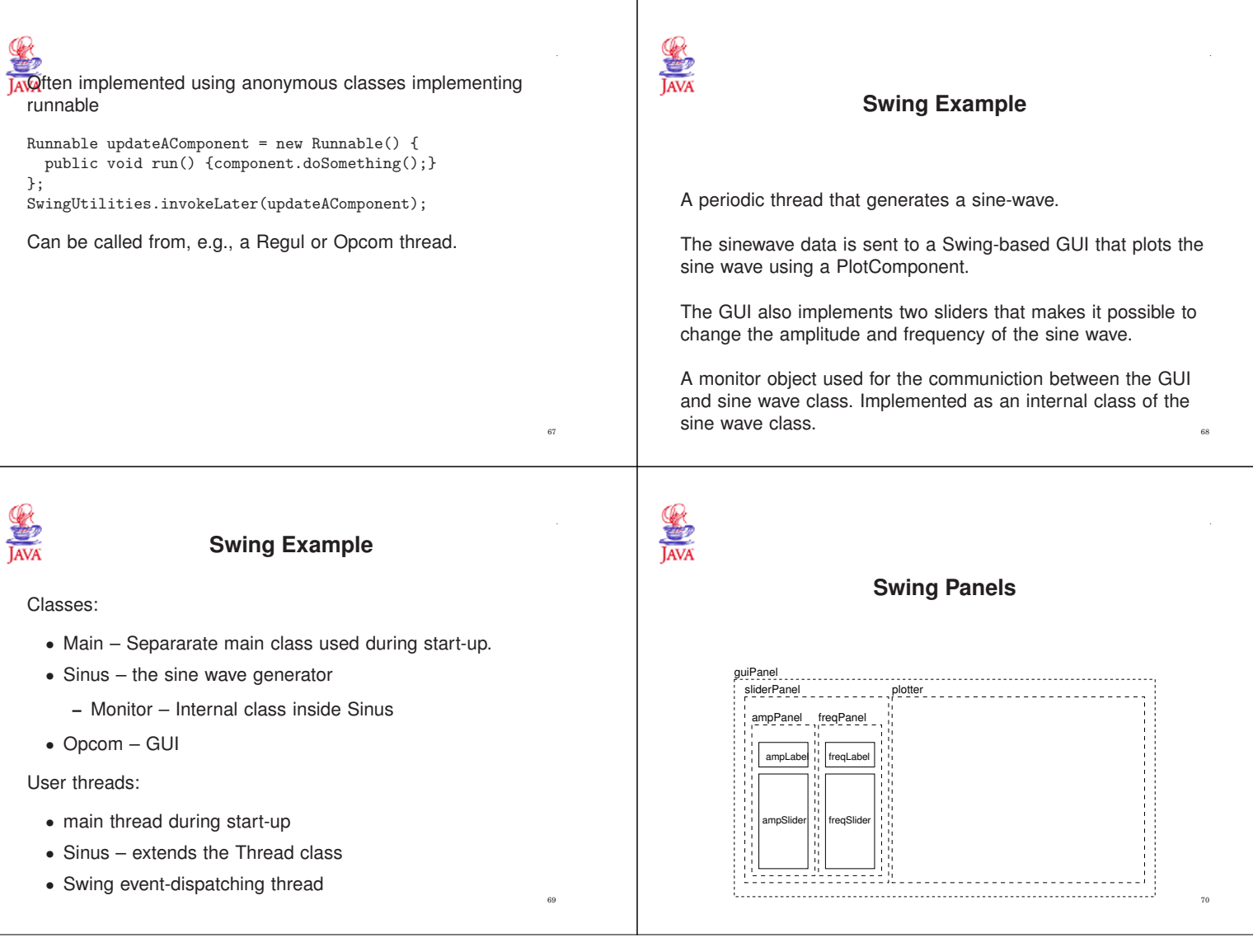